# **eole-sympa - Tâche #17121**

Scénario # 21083 (Terminé (Sprint)): Homogéniser la gestion des alias sympa sur EOLE 2.6

## **Vérifier le template list\_aliases.tt2**

16/09/2016 11:16 - Joël Cuissinat

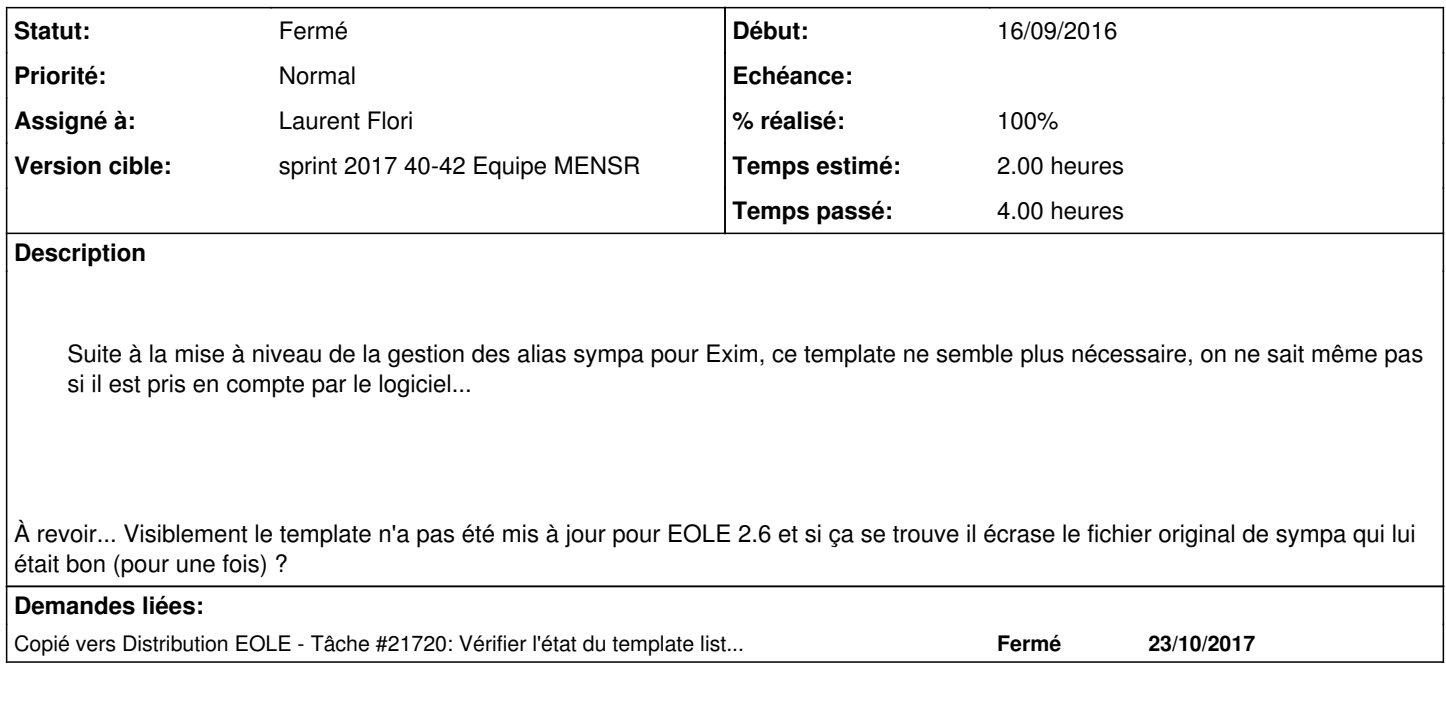

### **Historique**

### **#1 - 25/07/2017 15:35 - Joël Cuissinat**

- *Sujet changé de Le template list\_aliases.tt2 ne semble plus utile à Vérifier le template list\_aliases.tt2*
- *Description mis à jour*
- *Tâche parente mis à #21083*

#### **#2 - 13/10/2017 09:44 - Scrum Master**

*- Statut changé de Nouveau à En cours*

### **#3 - 13/10/2017 09:44 - Scrum Master**

*- Assigné à mis à Laurent Flori*

### **#4 - 18/10/2017 14:36 - Joël Cuissinat**

*- Statut changé de En cours à Résolu*

*- % réalisé changé de 0 à 100*

Laurent Flori a écrit :

Sur une 2.6.2 beta 3:

- le fichier /etc/mail/sympa/aliases est utilisé
- les lignes d'alias de ce fichier sont correctes
- l'ajout manuelle d'une liste fonctionne depuis l'interface sympa (ajout des bons alias)
- les alias ajoutés via l'interface sympa sont fonctionnels (on reçoit les messages de la nouvelle liste crée)

Sur une 2.5.2

- le fichier /etc/mail/sympa.aliases est utilisé
- les lignes d'alias de ce fichier sont correctes
- l'ajout manuelle d'une liste fonctionne depuis l'interface sympa (ajout des bons alias)
- les alias ajoutés via l'interface sympa sont fonctionnels (on reçoit les messages de la nouvelle liste crée)

## **#5 - 18/10/2017 14:38 - Joël Cuissinat**

*- Copié vers Tâche #21720: Vérifier l'état du template list\_aliases.tt2 après Upgrade depuis EOLE 2.5.2 ajouté*

## **#6 - 18/10/2017 14:40 - Joël Cuissinat**

*- Statut changé de Résolu à Fermé*

*- Restant à faire (heures) changé de 2.0 à 0.0*

## **#7 - 18/10/2017 14:41 - Joël Cuissinat**

Le problème semble uniquement présent après un Upgrade => nouvelle demande  $\frac{\#21720}{\#21720}$